Las computadoras portátiles con mejor desempeño

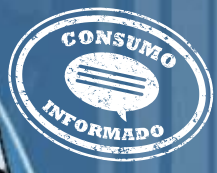

# **Laptops omnipresentes**

Antes, estaban conformes con ocupar tu escritorio. Ahora, las computadoras se niegan a apartarse de tu lado y se han movilizado. Están por doquier. Lo más probable es que una esté a punto de llegar a tu vida. Así que escoge bien la máquina que más te convenga.

> **El estudio comparativo de los precios de todas estas laptops se publicará en el boletín 134 de la**  *Brújula de compra***. Búscalo en profeco.gob.mx, a partir del 3 de agosto. En revistadelconsumidor. gob.mx también lo puedes encontrar, a partir del 1 de agosto.**

En la última década, el precio de las computadoras personales portátiles (antes prohibitivo) ha disminuido considerablemente, y el valor que tiene para consumidores en constante movimiento ha aumentado. Ambos factores intervienen en el sorprendente fenómeno de popularidad de las laptops. De acuerdo con el recién presentado estudio "Hábitos de los usuarios de Internet en México, 2008", realizado por la Asociación Mexicana de Internet (AMIPCI), de las 18,298,311 computadoras que hay en México, casi el 30% son laptops. Hay 5,241,186 unidades portátiles paseándose libremente por las calles del país, con dueños cada vez más acostumbrados a la movilidad que esto les ofrece. Cafés, restaurantes e incluso taquerías con Internet inalámbrico, acceso a conexiones en aeropuertos y Wi-Fi en camiones... todos buscando atraer a clientes móviles y sus máquinas.

Y es que es difícil resistirse a los equipos portátiles. Tradicionalmente, una computadora personal de escritorio ostentaba

un desempeño superior; ahora las laptops han superado algunas de las capacidades de una máquina estática, además de contar con el pequeño gran detalle de ser completamente inalámbricas. Una laptop puede hacer prácticamente lo mismo que una PC de escritorio, con memorias extensas, capacidad enorme, monitores amplios y procesadores muy avanzados.

En años anteriores, a la hora de realizar estudios de calidad equivalentes al que estás a punto de leer, nos resultó relativamente fácil señalar aquellos modelos de "uso básico", los cuales servían para correr aplicaciones productivas en la elaboración de textos y presentaciones o para navegar por Internet, pero no eran la mejor opción cuando se trataba de crear multimedia (editar películas caseras, almacenar y modificar fotos digitales, etcétera). Hoy ya no es así; el diseño de la mayoría de los equipos aquí analizados está enfocado a proporcionar una mejor experiencia multimedia y ofrecer un nivel de desempeño muy variable en aplicaciones productivas.

En otras palabras, un equipo que antes ofrecía una experiencia multimedia que pudo calificarse de "muy buena" a "excelente", regularmente ofrecía un desempeño superior en el manejo de aplicaciones productivas. Esto ya no es necesariamente una regla en estos equipos.

Por lo anterior, comparamos todos los modelos analizados en una sola categoría, pero haciendo énfasis en el nivel de desempeño que ofrecen en el manejo de aplicaciones de productividad, multimedia y el diseño a nivel semiprofesional en fotografía, video y arquitectura (aplicaciones gráficas demandantes). Lógicamente, aunque con un precio mayor, sólo los modelos con componentes internos más avanzados y poderosos ofrecen el mejor equilibrio y calidad de desempeño en todas las pruebas aplicadas.

Así que, antes de decidirte a comprar una computadora portátil, asegúrate de conocer exactamente cuál funciona mejor para cada tarea. Así, su adquisición será amigable y productiva.

# **El estudio**

Analizamos 19 computadoras portátiles con sistema operativo Microsoft Windows Vista en versiones Home Premium, Home Premium 64 bits, Business, Home Basic y Home Starter; también se analizó un equipo Apple con sistema operativo Mac OS X 10.5 Leopard (aunque en ambiente Windows Vista Home Premium).

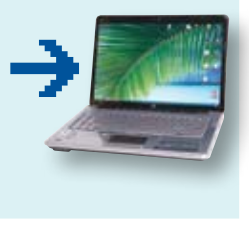

**Cada uno de los 19 modelos de las 11 marcas analizadas se sometió a estas siete pruebas:**

**Lo que buscamos**

#### **Aplicaciones de productividad.** Eva-

luamos el desempeño al operar programas

como Word, Excel, PowerPoint e Internet Explorer y la creación de contenido web. El desempeño de este tipo de programas depende crucialmente del microprocesador empleado y la cantidad de memoria RAM del aparato.

**Desempeño para multimedia.** Valoramos

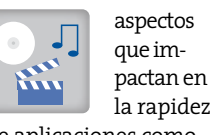

de aplicaciones como juegos, reproducción y compresión de música digital y video, edición de películas caseras, etcétera.

#### **Aplicaciones gráficas demandantes.** Deter-

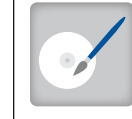

minamos el poder de procesamiento del

sistema gráfico que apoya el uso de programas profesionales de edición de audio y video digital, edición fotográfica profesional y de diseño asistido por computadora (CAD). Aunque algunos equipos alcanzaron la excelencia, es necesario aclarar que son una buena opción para usuarios no profesionales en el

campo del diseño, pero los usuarios profesionales requerirán de equipos con mayor poder de procesamiento para correr estos programas.

#### **Calentamiento.** Me-

operado en condiciones de máxima demanda de energía. Proporcionamos el nivel de calentamiento tanto en su base como en el

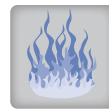

teclado.

**Autonomía de la batería.** Medimos el tiempo de respaldo continuo que la batería

dimos la cantidad de calor que disipa cada equipo cuando es

**atributos.** Hicimos una selección de los principales.

demanda de energía. El tiempo indicado es sólo una referencia, ya que depende del tipo de uso.

**Características y** 

 $\bullet$ 

ofrece bajo condiciones de máxima

#### **Información al consumidor.** Todos los

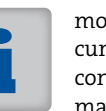

modelos cumplen anda **Gráficos** Mónica Mirandacon la normatividad Gráficos Mónica

en cuanto a la presentación de sus instructivos y garantía.

## Ficha técnica

**Realización del estudio:** 4 de marzo al 10 de junio de 2009 **Periodo del muestreo:** 31 de marzo al 22 de mayo de 2009 **Marcas/modelos analizados:** 11/19 **Número total de pruebas/ensayos:** 133/1558

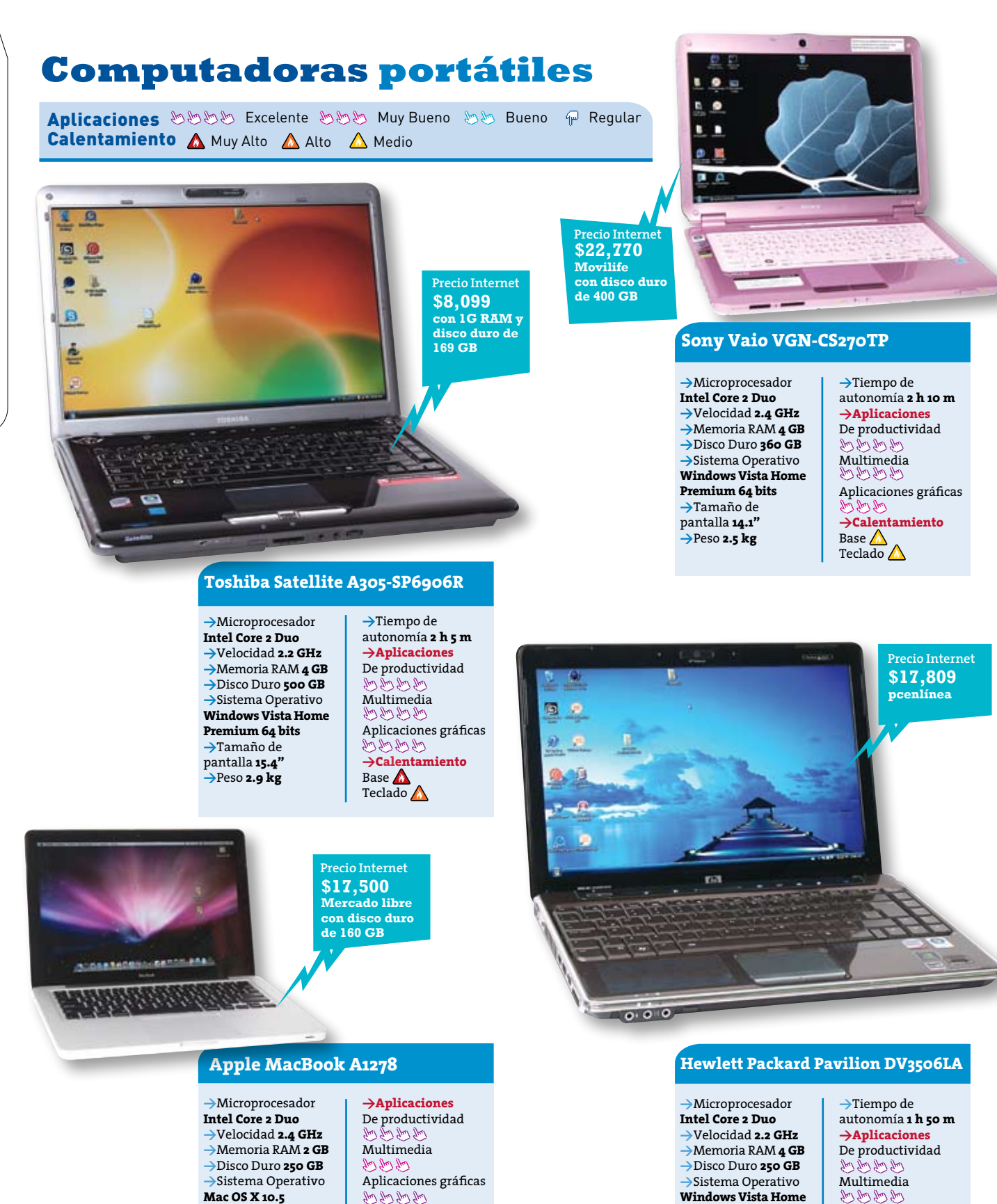

**Premium 64 bits >**Tamaño de pantalla **13.3" >**Peso **2.3 kg**

Aplicaciones gráficas **>Calentamiento** Base **A** Teclado A

**>**Tamaño de pantalla **13.3" >**Peso **2 kg >**Tiempo de autonomía **1 h 50 m** **>Calentamiento** Base **A** Teclado A

#### **Lanix Neuron Alpha LX3M**

**>**Microprocesador **Intel Core 2 Duo >**Velocidad **2.4 GHz >**Memoria RAM **3 GB >**Disco Duro **260 GB >**Sistema Operativo **Windows Vista Home Premium >**Tamaño de pantalla **13.3" >**Peso **2.3 kg**

> $\circ$ 油

**>**Tiempo de autonomía **2 h 55 m >Aplicaciones** De productividad **Multimedia**<br>ویل اسل Aplicaciones gráficas **>Calentamiento** Base **A** Teclado A

**Precio Internet \$21,940 expansis**

**Precio Internet**

**\$15,147 Shop Universia Con 2GB RAM y disco duro de 160 GB, con** 

**maletín**

**THEFT** 

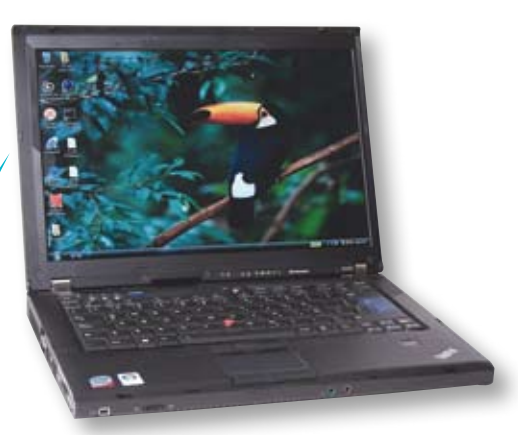

## **Lenovo Thinkpad R400 74416S**

**>**Microprocesador **Intel Core 2 Duo >**Velocidad **2.26 GHz >**Memoria RAM **2 GB >**Disco Duro **160 GB >**Sistema Operativo **Windows Vista Business >**Tamaño de pantalla **14.1" >**Peso **2.5 kg**

**>**Tiempo de autonomía **3 h >Aplicaciones** De productividad Multimedia Aplicaciones gráficas **>Calentamiento** Base **A** Teclado $\bigwedge$ 

**Precio Internet**

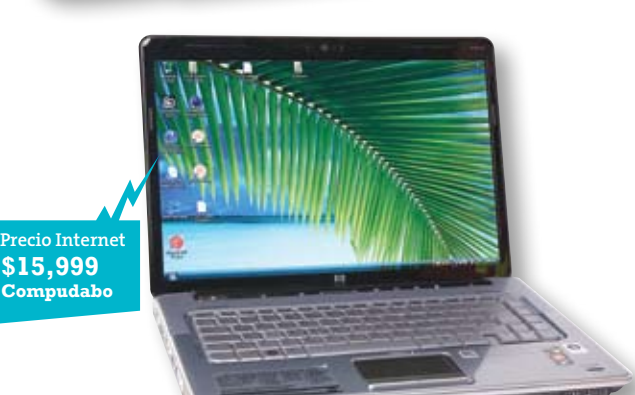

#### **Hewlett Packard Pavilion DV5-1235LA**

**>**Microprocesador **AMD Turion X2 >**Velocidad **2.1 GHz >**Memoria RAM **3 GB >**Disco Duro **320 GB >**Sistema Operativo **Windows Vista Home Premium >**Tamaño de pantalla **15.4" >**Peso **2.7 kg**

**>**Tiempo de autonomía **1 h 50 m >Aplicaciones** De productividad **Multimedia**<br> $\lim_{k \to \infty} \lim_{k \to \infty} \lim_{k \to \infty}$ Aplicaciones gráficas **>Calentamiento** Base  $\triangle$ Teclado $\Lambda$ 

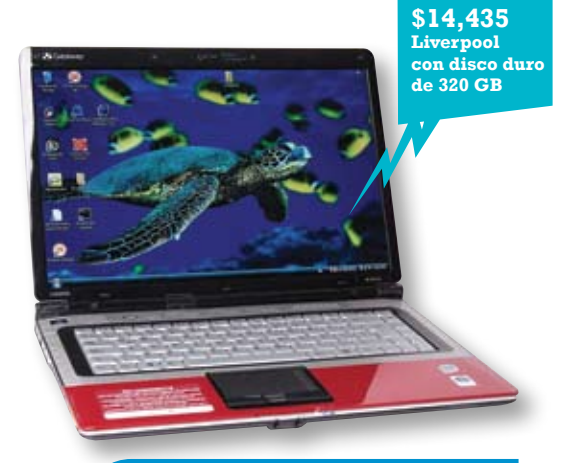

#### **Gateway M-7813e**

**>**Microprocesador **Intel Core 2 Duo >**Velocidad **2 GHz >**Memoria RAM **4 GB >**Disco Duro **160 GB >**Sistema Operativo **Windows Vista Home Premium 64 bits >**Tamaño de pantalla **13.3" >**Peso **2.7 kg**

**>**Tiempo de autonomía **1 h 55 m >Aplicaciones** De productividad **Multimedia**<br> $\mathbb{M}$   $\mathbb{M}$   $\mathbb{M}$ Aplicaciones gráficas **>Calentamiento** Base **A** Teclado  $\bigwedge$ 

#### **Toshiba Satellite A305D-SP6905R**

**>**Microprocesador **AMD Turion X2 >**Velocidad **2.1 GHz >**Memoria RAM **4 GB >**Disco Duro **400 GB >**Sistema Operativo **Windows Vista Home Premium 64 bits >**Tamaño de pantalla **15.4" >**Peso **2.8 kg**

**>**Tiempo de autonomía **1 h 40 m >Aplicaciones** De productividad Multimedia<br>めめめめ Aplicaciones gráficas **Uso esporádico >Calentamiento** Base Teclado

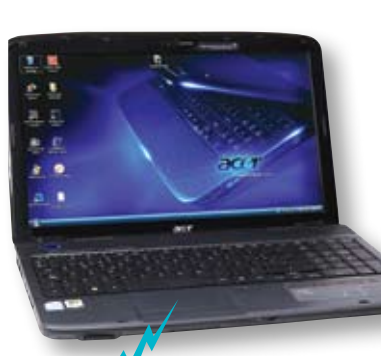

**Precio Internet \$7,899 Office Depot**

**Toshiba Satellite L305-SP6912R**

**>**Tiempo de autonomía **2 h 10 m >Aplicaciones** De productividad Multimedia

Aplicaciones gráficas **>Calentamiento** Base **A** Teclado  $\bigwedge$ 

**>**Microprocesador **Intel Pentium D >**Velocidad **2.16 GHz >**Memoria RAM **2 GB >**Disco Duro **160 GB >**Sistema Operativo **Windows Vista Home Premium >**Tamaño de pantalla **15.4" >**Peso **2.6 kg**

### **Acer Aspire AS5338-2081**

**>**Microprocesador **Intel Celeron >**Velocidad **1.66 GHz >**Memoria RAM **2 GB >**Disco Duro **250 GB >**Sistema Operativo **Windows Vista Home Basic >**Tamaño de pantalla **15.6" >**Peso **2.6 kg**

**>**Tiempo de autonomía **2 h 5 m >Aplicaciones** De productividad Multimedia Aplicaciones gráficas **Uso esporádico >Calentamiento** Base Teclado

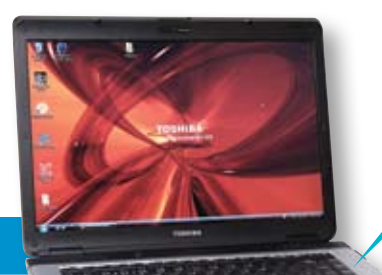

**Precio Internet \$13,079 etienda.com**

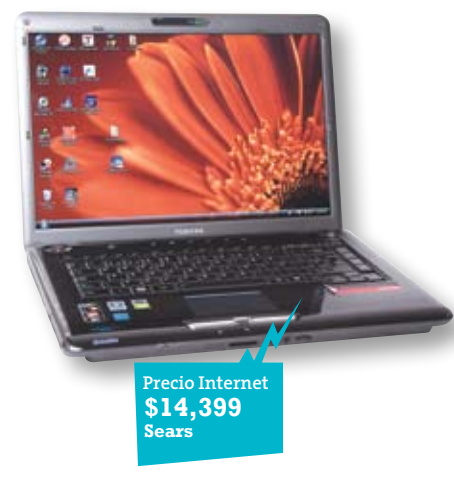

#### **Acer Aspire AS5535-6627**

**>**Microprocesador **AMD Athlon X2 Dual Core >**Velocidad **2.1 GHz >**Memoria RAM **3 GB >**Disco Duro **120 GB >**Sistema Operativo **Windows Vista Home Premium >**Tamaño de pantalla **15.6" >**Peso **2.7 kg**

**>**Tiempo de autonomía **1 h 25 m >Aplicaciones** De productividad Multimedia Aplicaciones gráficas **Uso esporádico >Calentamiento** Base Teclado

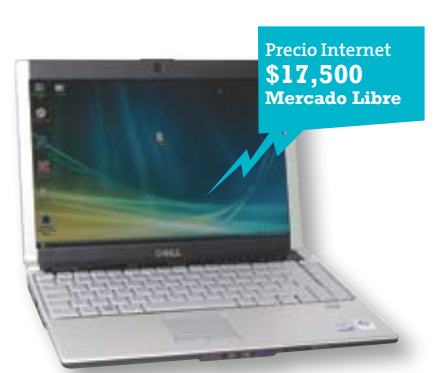

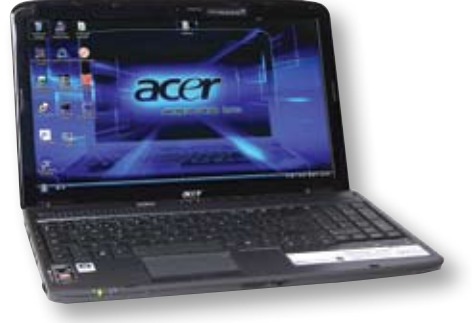

## **Dell XPS M1730**

**>**Microprocesador **Intel Core 2 Duo >**Velocidad **2 GHz >**Memoria RAM **2 GB >**Disco Duro **160 GB >**Sistema Operativo **Windows Vista Home Premium >**Tamaño de pantalla **13.3" >**Peso **1.9 kg**

**>**Tiempo de autonomía **1 h 40 m >Aplicaciones** De productividad Multimedia Aplicaciones gráficas **>Calentamiento** Base **A** Teclado A

#### **Sony Vaio VGN-NS220TH**

**>**Microprocesador **Intel Pentium D >**Velocidad **2.16 GHz >**Memoria RAM **3 GB >**Disco Duro **250 GB >**Sistema Operativo **Windows Vista Home Basic >**Tamaño de pantalla **15.5" >**Peso **2.8 kg**

**>**Tiempo de autonomía **1 h 50 m >Aplicaciones** De productividad **Multimedia**<br> $\lim_{k \to \infty} \lim_{k \to \infty}$ Aplicaciones gráficas **>Calentamiento** Base **A** Teclado A

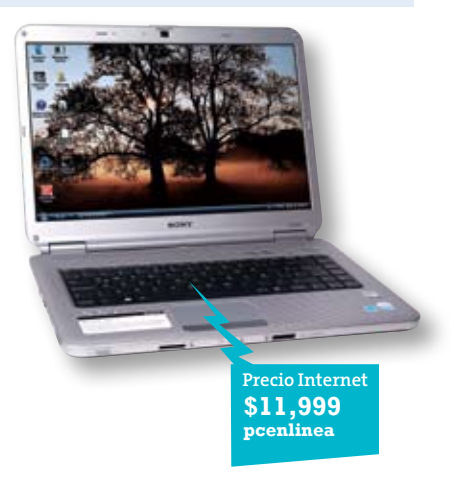

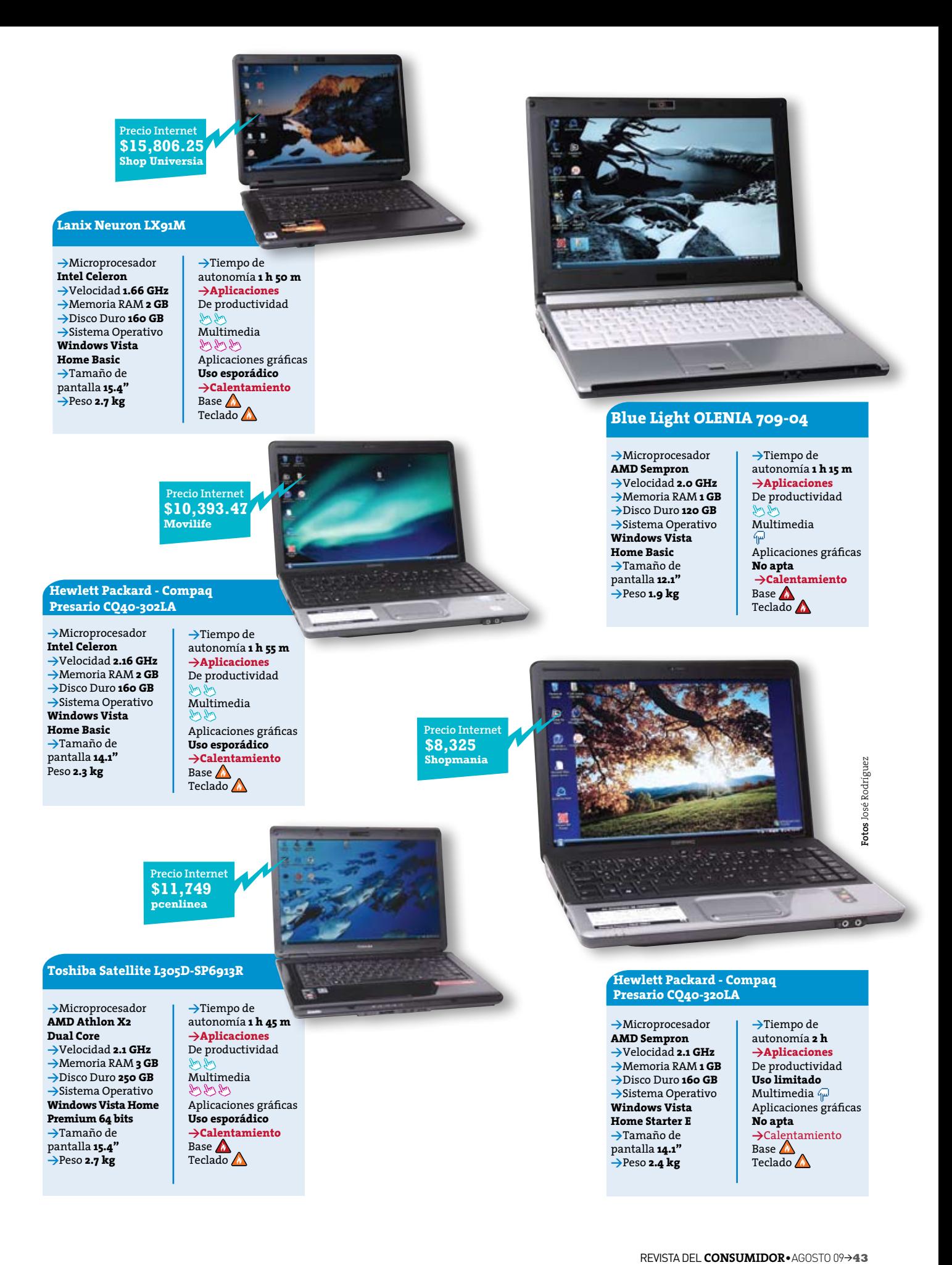

## **¿Qué significa nuestra evaluación?**

**Las calificaciones obtenidas por los equipos se traducen de la siguiente manera:**

**Excelente.** El equipo permite trabajar múltiples aplicaciones al mismo tiempo, incluyendo algunas demandantes (como editor de video o de fotos) sin que haya merma apreciable en su desempeño; en suma, el sistema responde rápido ante cada acción solicitada.

**Muy bueno.** Puede trabajar varias aplicaciones sencillas al mismo tiempo (editor de textos, presentaciones y enciclopedias), además de una demandante; la sensación de respuesta del sistema es aceptable pero tiende a alentarse conforme se incrementa la cantidad de aplicaciones simultáneas.

**Bueno.** Sólo maneja razonablemente unas cuantas aplicaciones sencillas al mismo tiempo; ante más aplicaciones simultáneas, el sistema se siente lento para responder.

**Uso esporádico.** Dado que el desempeño para estas aplicaciones es muy lento, sólo es recomendable su uso ocasional, es decir, cuando por una necesidad excepcional se hace necesario emplearla.

**Regular o No apta.** Con esta calificación no es recomendable usar el equipo para la función indicada en la prueba; es posible que el sistema falle o se sature y sea necesario reiniciar el equipo.

**Calentamiento(al hacer un uso intensivo del equipo).** Ningún equipo representa un riesgo de quemaduras, sin embargo, hay varios grados de calentamiento a los que llegan estas computadoras en su base:

**Muy alto**. Significa que el contacto con las piernas resulta muy incómodo al poco tiempo.

**Alto.** Es más soportable, pero sólo por periodos cortos de tiempo. **Medio** es la mejor condición para  $\blacktriangle$  uso en las piernas.

En la parte del teclado, los mismos términos señalan el nivel de confort al tocar la zona donde suelen descansar las palmas de las manos: **"muy alto"** resulta incómodo después de periodos de uso prolongado, **"alto"** corresponde a una sensación soportable, y **"medio"** da una sensación de tibieza.

# **Lo que encontramos**

**>No está de más reafirmarlo:** Antes de comprar una nueva computadora es muy importante que definas tus necesidades; de esta manera no pagarás por características que no vas a usar u obtendrás un modelo que no te dará el rendimiento necesario.

**>Todos los equipos analizados son competentes para hacer uso de las aplicaciones productivas más comunes:** Procesador de textos, hoja de cálculo, presentaciones, enciclopedias, navegación por Internet, etcétera. Sin embargo, el modelo **CQ40-320LA** de **Hewlett Packard–Compaq,** por tener una versión limitada del Windows Vista, sólo puede abrir un máximo de tres aplicaciones al mismo tiempo.

**>Los modelos con mejores calificaciones en las tres pruebas son la mejor opción de compra,** no sólo porque son capaces de usar simultáneamente las aplicaciones productivas, sino también porque permiten "disfrutes multimedia" y realizar diseño gráfico o CAD a nivel semiprofesional.

**>Debido al calor disipado en su base, la mayoría de las computadoras portátiles no son adecuadas para ser usadas sobre las piernas sin protección (puedes adquirir un LapPad si así lo requieres).** Este es el caso de los modelos calificados como "altos" y "muy

altos" en la prueba de calentamiento; los calificados con calentamiento medio permiten un uso sobre las piernas durante lapsos cortos.

**>El sistema operativo Linux ofrece gran versatilidad y estabilidad; además, la mayoría de las versiones son gratuitas (las puedes descargar de Internet).** Sin embargo, no lo recomendamos para el usuario promedio, pues para poderlo mantener y administrar demanda ciertos conocimientos de programación.

**>El desempeño de un microprocesador ya no depende sólo de su velocidad, sino también del número de núcleos que lo integran:** en nuestro estudio los equipos con el mejor desempeño incluyen el microprocesador Intel Core 2 Duo y el AMD Turion X2.

**>El término "Tecnología Intel Centrino Duo", utilizado por algunas computadoras portátiles,** se refiere a que posee un microprocesador Core 2 Duo de la marca Intel, un sistema gráfico (chipset) de Intel y una tarjeta de red inalámbrica Wi-Fi, también de la marca Intel. Para tener comunicación inalámbrica por Wi-Fi no es indispensable contar con el logo de Centrino.

**>Recuerda que una computadora se vuelve obsoleta sólo cuando deja de** 

# **Recomendaciones de compra**

**>**Al adquirir programas para tu computadora, asegúrate de que estén diseñados para trabajar en el sistema operativo de tu equipo (Microsoft Windows, Apple Mac OS X o la versión de Linux que uses). Verifica que tu computadora cumpla con los requerimientos mínimos del programa.

**>**Asegúrate también de que te **Altan A** entreguen la licencia de uso del software preinstalado, ya que el código de autenticidad te permitirá actualizarlo (en ocasiones con un cargo) o adquirir los parches de seguridad que surjan directamente de la red. Si no tienes los códigos, no podrás hacer esto.

**>**Aunque todos los equipos son portátiles, evalúa el peso del equipo y tamaño de la pantalla. De esta manera, el modelo que selecciones será el más conveniente de acuerdo a tus necesidades de movilidad. Por ejemplo, los equipos que te permiten tener una mayor área de trabajo en su pantalla suelen ser más pesados que los modelos con pantallas más pequeñas.

łШ

**>**Un buen punto para mejorar el desempeño de tu nueva computadora portátil consiste en incrementar la cantidad de memoria RAM; si el

modelo seleccionado cuenta con 2 GB o 3 GB de memoria, procura aumentarla a 4 GB.

**cubrir tus necesidades,** y no cuando aparecen equipos con características más avanzadas.

**>Resaltan las computadoras Pavilion DV5-1235LA y DV3506LA de Hewlett Packard,** ya que ofrecen salida de audio y video HDMI para conectarla a un televisor LCD de alta definición (siempre y cuando adquieras un cable HDMI). Además, incluyen una tarjeta de video dedicada con 512 MB de memoria RAM de video, la cual mejora el desempeño de juegos de última generación al visualizar películas, editar videos, etcétera. Por añadidura, el modelo **DV5-1235LA**  incluye una batería adicional.

**>Todos los modelos, excepto la Lenovo Thinkpad R400 744516S,** incluyen una cámara web.

**>Todos los modelos vienen con una unidad óptica grabadora d**e CD y DVD y conexión inalámbrica Wi-Fi.

**>La única computadora analizada que cuenta con un sistema operativo distinto al Windows Vista es la Apple Macbook A1278,** que cuenta con el sistema Mac OS X. Las pruebas en este equipo se llevaron a cabo en una versión de Windows Vista Home Premium, para que sus resultados pudieran compararse con los del resto del análisis. La máquina puede correr con ambos.

# Buenos hábitos computacionales

**Microsoft** 

**>**Actualiza de forma regular tu sistema operativo para corregir deficiencias y mejorar el desempeño y seguridad. Para ello puedes visitar microsoft.com o apple.com.

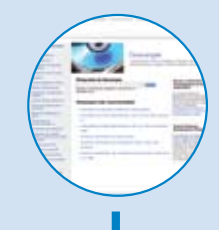

**>**Mantén actualizados los controladores de tu sistema de video, disco duro (puedes obtenerlos en el sitio en Internet del fabricante de la computadora) y de los programas que tengas instalados para que siempre corran bien.

**>**Respalda periódicamente tu información.

**>**Si la computadora es sitios que visitan y las personas que contactan a través de los mensajeros instantáneos o sitios de comunidades en línea como Facebook, Hi5 y MySpace.

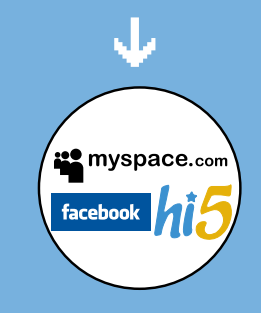

Office **Office**<sup>x</sup> **PB** Office SharePoint

**>**Si adquiriste el nuevo Microsoft Office 2007 (se vende por separado), ten en cuenta que los archivos de Word, Excel y PowerPoint ya no se guardan en el mismo tipo de archivo empleado en versiones anteriores. Ahora, por ejemplo, se usan las extensiones .xlsx para archivos de Excel y .docx para archivos de Word. Si vas a compartir tus archivos y la persona que los recibe no puede abrirlos, entonces guárdalos (dentro del Office 2007) como archivos compatibles con versiones del Office "97-2003", dentro el menú "guardar como".

## **Recomendaciones de uso**

**>**Para evitar errores en la instalación o para darle mantenimiento a tu equipo, revisa el manual de usuario.

**>**La mayoría de los equipos ya no incluyen los discos de restauración necesarios en caso de que necesites reinstalar el sistema operativo y/o las aplicaciones originales (por ejemplo, cuando un virus muy agresivo daña los archivos del sistema operativo). Sin embargo, te darán la opción de crear un juego de discos de respaldo. No olvides hacerlo en cuanto comiences a usar tu nueva computadora.

**>**Para proteger tu equipo contra virus es necesario que adquieras un programa antivirus. No olvides actualizarlo constantemente.

**>**Si vas a instalar Windows en una computadora Apple con sistema Mac OS X (puedes tenerlos instalados al mismo tiempo), no ol-

> vides que requerirás proteger tu sistema contra virus, gusanos y demás, ya que aunque éstos no afectan al sistema Mac OS X, sí pueden dañar a Windows. **>**Si piensas incrementar la me-

moria RAM instalada, consúltalo con un centro de servicio autorizado por el fabricante.

**>**Para disminuir el calentamiento de tu equipo, ajusta el brillo de la pantalla al mínimo requerido que te permita trabajar bajo las condiciones de luz ambiental. Evita tapar las ranuras de ventilación.

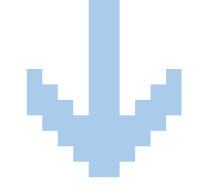

**Si requieres más información sobre este estudio, comunícate al Laboratorio Nacional de Protección al Consumidor, al 5544 2122 si vives en el área metropolitana de la Ciudad de México. También puedes consultar otros estudios de calidad en nuestro sitio de Internet: revistadelconsumidor.gob.mx**